## Package 'popReconstruct'

November 27, 2019

Type Package

Title Reconstruct Human Populations of the Recent Past

Version 1.0-6

Date 2019-11-21

Author Mark C. Wheldon

Maintainer ``Mark C. Wheldon" <br/>biostatmark@gmail.com>

Description Implements the Bayesian hierarchical model described by Wheldon, Raftery, Clark and Gerland (see: <doi:10.1080/01621459.2012.737729>) for simultaneously estimating age-specific population counts, fertility rates, mortality rates and net international migration flows, at the national level.

License GPL-3

Depends coda

Suggests ggplot2, reshape, gdata

NeedsCompilation no

Repository CRAN

Date/Publication 2019-11-27 16:50:02 UTC

## R topics documented:

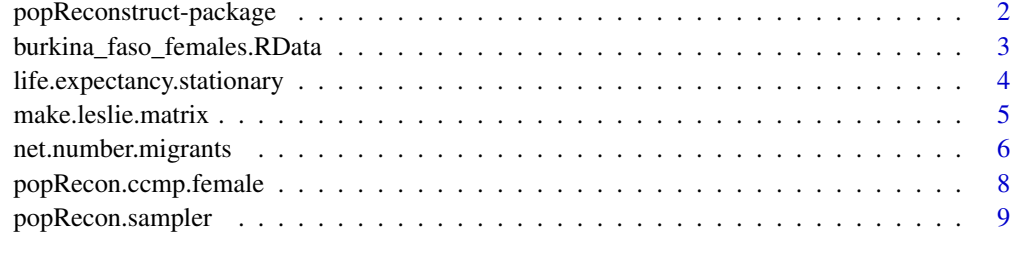

**Index** [13](#page-12-0)

<span id="page-1-0"></span>popReconstruct-package

*Reconstruct Human Populations of the Recent Past*

#### Description

popReconstruct is a package for reconstructing populations of the recent past. It simultaneously estimates age-specific population counts, fertility rates, mortality rates and net international migration flows from fragmentary data, and incorporates measurement error. Informative priors are required for vital rates, migration rates, population counts at baseline, and their respective measurement error variances. Inference is based on the joint posterior probability distribution which yields fully probabilistic interval estimates. A sample from this distribution is drawn using a Markov chain Monte Carlo algorithm.

## Details

The DESCRIPTION file:

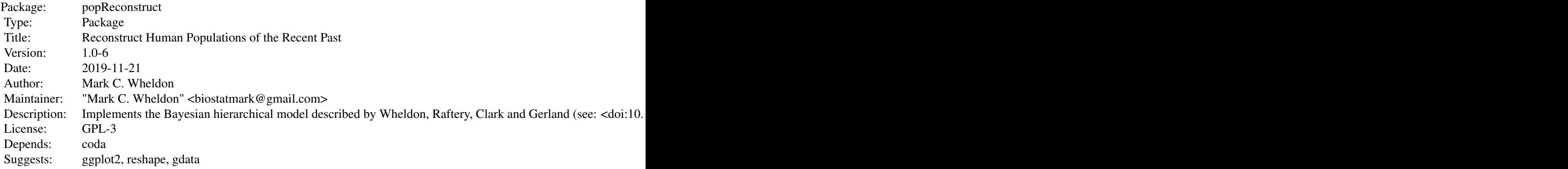

Index of help topics:

burkina\_faso\_females Data for the Vignette burkina-faso-females life.expectancy.stationary Life Expectancy At Birth in a Stationary Population make.leslie.matrix Make Leslie Matrix net.number.migrants Calculate Net Number of Migrants popRecon.ccmp.female Female Dominant Cohort Component Projection popRecon.sampler

<span id="page-2-0"></span>MCMC Sampler for the popReconstruct Package popReconstruct-package Reconstruct Human Populations of the Recent Past

See the vignette burkina-faso-females for a detailed illustration.

## Vignettes

burkina-faso-females

## Author(s)

Mark C. Wheldon

Maintainer: "Mark C. Wheldon" <br/>biostatmark@gmail.com>

#### References

Wheldon, M. C., Raftery, A. E., Clark, S. J. and Gerland, P. (2013). Reconstructing Past Populations With Uncertainty From Fragmentary Data. *Journal of the American Statistical Association*, 108:501, 96-110. doi: [10.1080/01621459.2012.737729.](https://doi.org/10.1080/01621459.2012.737729)

burkina\_faso\_females.RData *Data for the Vignette burkina-faso-females*

#### **Description**

Contains initial estimates of fertility, mortality, migration and population counts for the reconstruction of the female population of Burkina Faso from 1960–2000. See the vignette burkina-fasofemales for an illustration of its use.

#### Usage

```
data(burkina_faso_females)
```
## Format

The format is: chr "burkina-faso-females.RData"

<span id="page-3-0"></span>The dataset contains two lists.

burkina.faso.females has components:

- fertility.rates Matrix of initial estimates of average annual single-year age-specific fertility rates.
- survival.proportions Matrix of initial estimates of age-specific survival proportions.
- migration.proportions Matrix of initial estimates of age-specific average annual net migration as a proportion of the size of the same age-group in the receiving population.
- **baseline.pop.counts** Single column matrix of age-specific population counts in the baseline year (1960).
- census.pop.counts Matrix of age-specific census counts in years after the baseline year (1975, 1985, 1995, 2005).

burkina.faso.prop.vars has components fert.rate, surv.prop, mig.prop, population.count which contain variances for the Gaussian densities used as proposals in the random walk Metropolis-Hastings algorithm used to sample from the joint posterior.

#### Vignettes

#### burkina-faso-females

#### References

Wheldon, M. C., Raftery, A. E., Clark, S. J. and Gerland, P. (2011) *Estimating Demographic Parameters with Uncertainty*. Working Paper No. 108, Center for Statistics and the Social Sciences, University of Washington, Seattle. <http://www.csss.washington.edu/Papers/wp108.pdf>.

#### Examples

data(burkina\_faso\_females.RData)

life.expectancy.stationary

*Life Expectancy At Birth in a Stationary Population*

## Description

Calculates life expectancy at birth from age-specific survival proportions in a stationary population. See the vignette burkina-faso-females for an illustration of its use.

#### Usage

```
life.expectancy.stationary(z)
```
#### Arguments

z Vector of age specific survival proportions for age groups of width five years.

#### <span id="page-4-0"></span>make.leslie.matrix 5

## Details

This function calculates the life expectancy at birth in a stationary population subject to the survival proportions supplied.

#### Value

Life expectancy at birth.

## Vignettes

burkina-faso-females

## Author(s)

Mark C. Wheldon

#### Examples

## Can take a few minutes

## Not run: data(burkina\_faso\_females) life.expectancy.stationary(burkina.faso.females\$survival.proportions[,1])

## End(Not run)

<span id="page-4-1"></span>make.leslie.matrix *Make Leslie Matrix*

## Description

Constructs the Leslie Matrix needed for cohort component projection.

## Usage

make.leslie.matrix(pop, surv, fert, srb = 1.05, age.int = 5, label.dims = FALSE)

#### Arguments

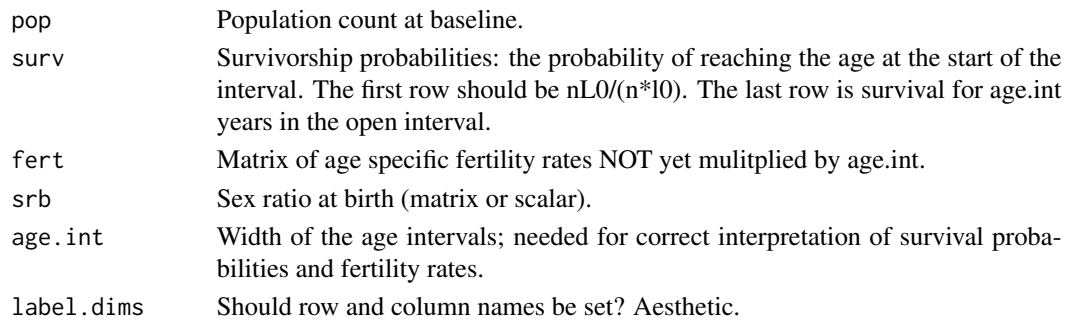

#### <span id="page-5-0"></span>Details

This function is used in the calculation of the average annual net number of migrants. See the vignette burkina-faso-females for an example of its use.

#### Value

A Leslie matrix as a matrix object.

#### Vignettes

burkina-faso-females

#### Author(s)

Mark C. Wheldon

## References

Preston, S. H., Heuveline, P. and Guillot, M. (2001) *Demography*, chapter 6. Malden, MA: Blackwell.

## See Also

[popRecon.ccmp.female](#page-7-1), [net.number.migrants](#page-5-1)

#### Examples

example(popRecon.ccmp.female)

```
(Lk <- make.leslie.matrix(pop = pop.input.mat[,1]
                      ,surv = burkina.faso.females$survival.proportions[,1]
                      ,fert = burkina.faso.females$fertility.rates[,1]
                      ,srb = 1.05,age.int = 5))
```
<span id="page-5-1"></span>net.number.migrants *Calculate Net Number of Migrants*

#### Description

Calculates the net number of migrants from two population vectors and the Leslie matrix describing the amount of change attributable to fertility and mortality.

#### Usage

net.number.migrants(n1, n2, L)

#### <span id="page-6-0"></span>Arguments

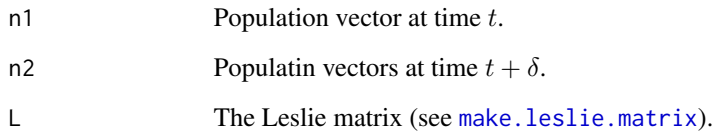

## Details

This function is used in the calculation of the average annual net number of migrants. See the vignette burkina-faso-females for an example of its use.

## Value

Vector of net number of migrants in each age group to the population between times t and  $t + \delta$ .

#### Vignettes

burkina-faso-females

#### Author(s)

Mark C. Wheldon

## See Also

[popRecon.ccmp.female](#page-7-1), [make.leslie.matrix](#page-4-1)

## Examples

## Can take several minutes to run

## Not run: example(popRecon.ccmp.female)

example(make.leslie.matrix)

net.number.migrants(n1 = pop.input.mat[,k]  $,n2 = pop.input.mat[, k+1]$  $,L = Lk$ 

## End(Not run)

<span id="page-7-1"></span><span id="page-7-0"></span>popRecon.ccmp.female *Female Dominant Cohort Component Projection*

#### Description

Implements the deterministic female dominant cohort component method of population projection.

## Usage

```
popRecon.ccmp.female(pop, surv, fert, srb = 1.05,
mig, proj.steps, age.int = 5, label.dims = FALSE, base.year = "1960")
```
#### Arguments

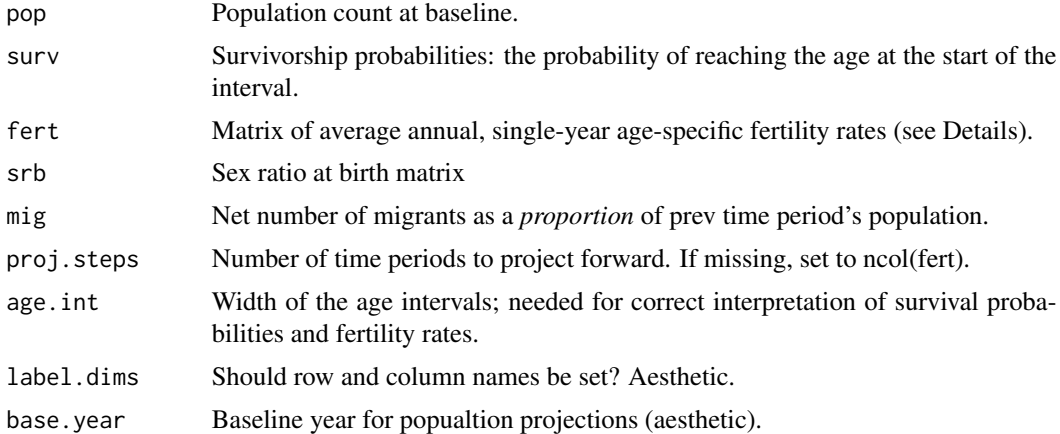

## Details

The first row of surv should be  $nL_0/(nl_0)$ , where  $nL_0$  and  $l_0$  are the usual life table parameters. The last row is survival for age.int years in the open interval.

The elements of the fert argument should not be multiplied by age.int. In other words, the average annual total fertility rates (TFRs) corresponding to the columns of fert are age.int  $\star$ colSums(fert).

The elements of mig give the average annual net number of migrants, as proportion of the size of the same age-group in the receiving population. Thus, the total net number of migrants to the population over the period

#### Value

A matrix of projected population counts, age groups as rows, time periods as columns.

#### Vignettes

burkina-faso-females

## <span id="page-8-0"></span>popRecon.sampler 9

#### Author(s)

Mark C. Wheldon

#### References

Preston, S. H., Heuveline, P. and Guillot, M. (2001) *Demography*, chapter 6. Malden, MA: Blackwell.

## See Also

[make.leslie.matrix](#page-4-1), [net.number.migrants](#page-5-1)

#### Examples

```
data(burkina_faso_females)
(pop.input.mat <-
   popRecon.ccmp.female(pop=burkina.faso.females$baseline.pop.counts
                      ,surv=burkina.faso.females$survival.proportions
                      ,fert=burkina.faso.females$fertility.rates
                      ,mig=burkina.faso.females$migration.proportions
                      ))
```
popRecon.sampler *MCMC Sampler for the popReconstruct Package*

## Description

Draws an MCMC sample from the joint posterior distribution of age-specific fertility rates, survival and migration proportions and baseline population counts.

#### Usage

```
popRecon.sampler(n.iter, burn.in = 0, thin.by = 1, al.f = 1, be.f = 0.0109,
al.s = 1, be.s = 0.0109, al.g = 1, be.g = 0.0436, al.n = 1, be.n = 0.0109,
mean.f, mean.s, mean.g, mean.b, start.f = mean.f, start.s = mean.s,
start.g = mean.g, start.b = mean.b, start.sigmasq.f = 5, start.sigmasq.s = 5,
start.sigmasq.g = 5, start.sigmasq.n = 5, pop.data, prop.vars,
ccmp.function = popRecon.ccmp.female, proj.periods = ncol(mean.f),
age.size = 5, verb = FALSE, s.tol = <math>10^(-10)</math>
```
#### Arguments

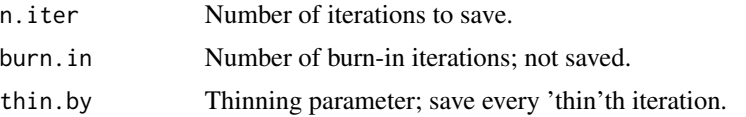

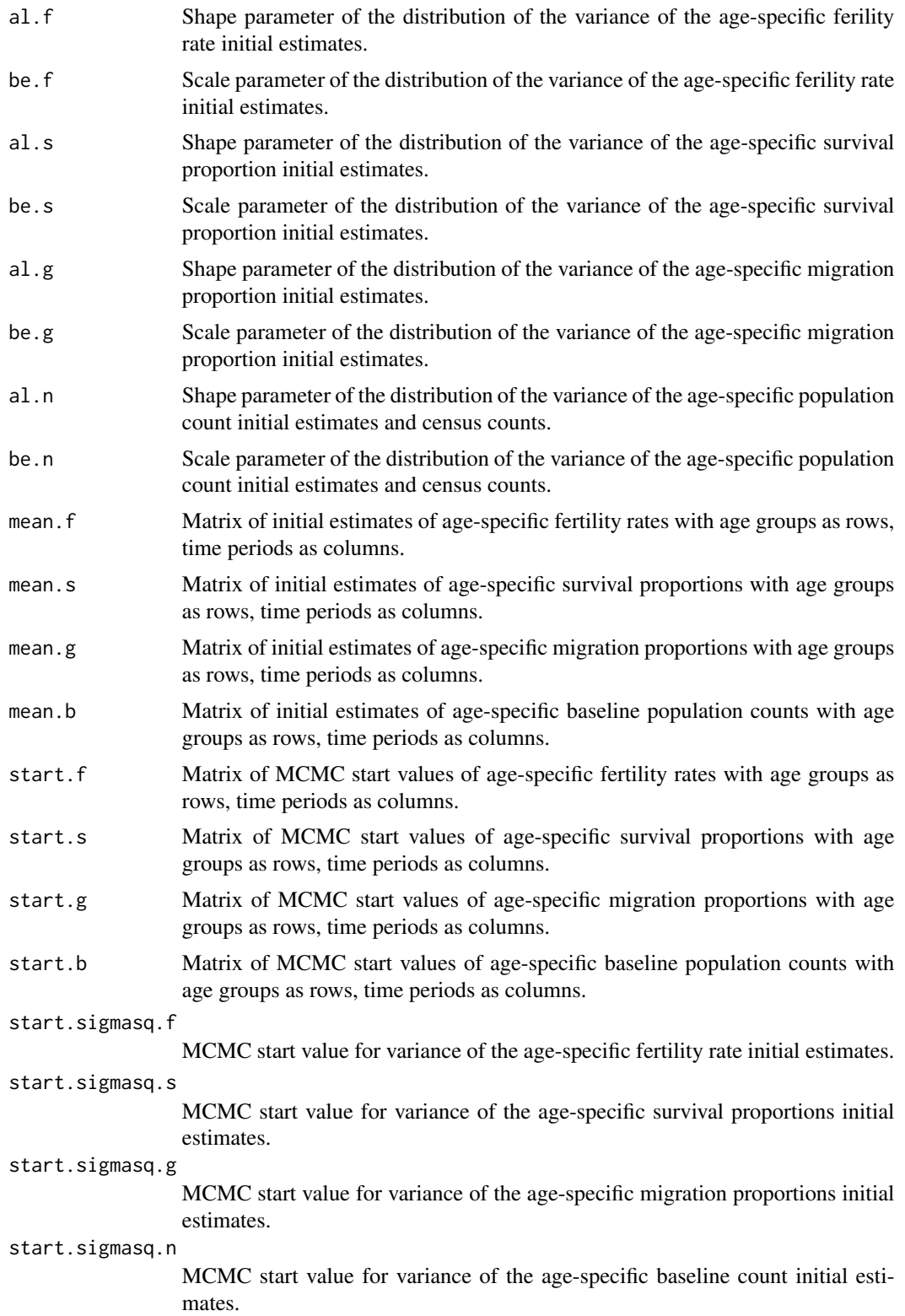

## popRecon.sampler 11

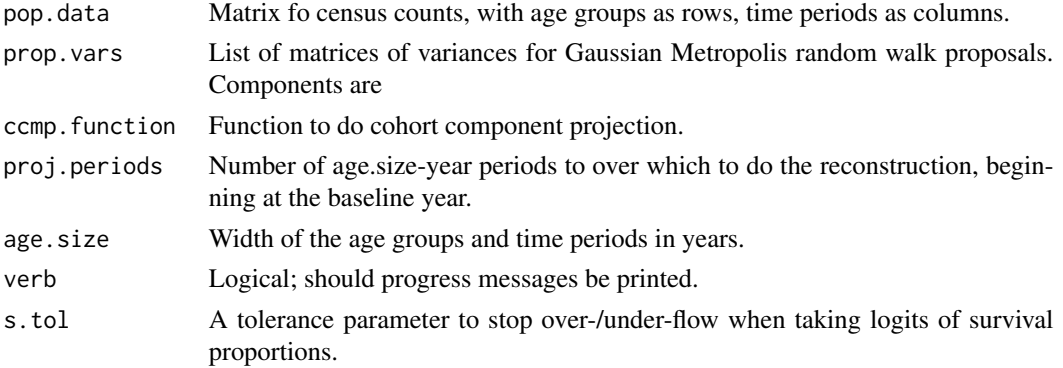

## Details

This is the main function of the popReconstruct package. It takes initial estimates of age-specific vital rates, migration proportions and population counts in the baseline year and draws an MCMC sample from the joint posterior distribution defined in Wheldon et al. (2011). See the vignette burkina-faso-females for an extended illustration of its use.

#### Value

A list with components;

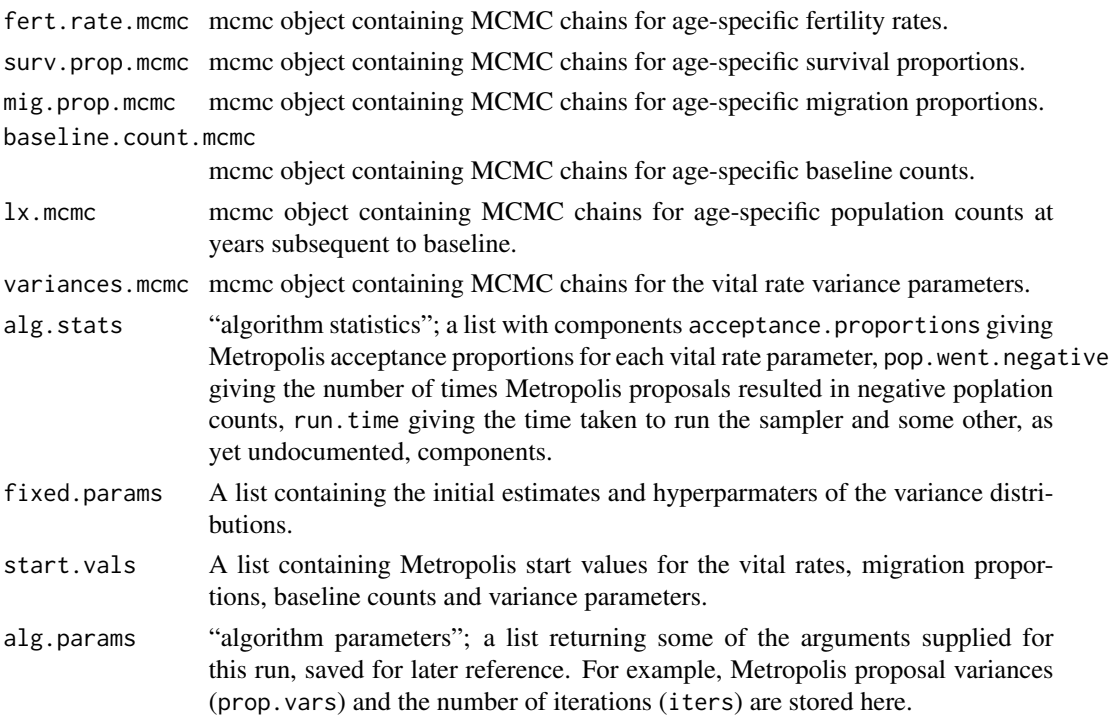

## Vignettes

burkina-faso-females

## Author(s)

Mark C. Wheldon

## References

Wheldon, M. C., Raftery, A. E., Clark, S. J. and Gerland, P. (2011) *Estimating Demographic Parameters with Uncertainty*. Working Paper No. 108, Center for Statistics and the Social Sciences, University of Washington, Seattle. <http://www.csss.washington.edu/Papers/wp108.pdf>.

# <span id="page-12-0"></span>Index

∗Topic datasets burkina\_faso\_females.RData, [3](#page-2-0) burkina.faso.females *(*burkina\_faso\_females.RData*)*, [3](#page-2-0) burkina.faso.prop.vars *(*burkina\_faso\_females.RData*)*, [3](#page-2-0) burkina\_faso\_females *(*burkina\_faso\_females.RData*)*, [3](#page-2-0) burkina\_faso\_females.RData, [3](#page-2-0) life.expectancy.stationary, [4](#page-3-0) make.leslie.matrix, [5,](#page-4-0) *[7](#page-6-0)*, *[9](#page-8-0)* net.number.migrants, *[6](#page-5-0)*, [6,](#page-5-0) *[9](#page-8-0)* popRecon.ccmp.female, *[6,](#page-5-0) [7](#page-6-0)*, [8](#page-7-0) popRecon.sampler, [9](#page-8-0) popReconstruct *(*popReconstruct-package*)*, [2](#page-1-0) popReconstruct-package, [2](#page-1-0)